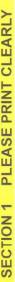

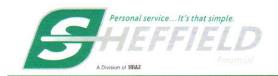

DEALER/EMPLOYEE NAME COMPLETING DRIVER'S LICENSE INFORMATION

# P.O. Box 1704, Clemmons, NC 27012 TELEPHONE: 1-800-438-8892 FACSIMILE: 1-800-438-8894 sheffieldfinancial.com

| DATE                                                                                                    | SALES PERSON                                                                                                    |                                                                                                    | CENTRA                                                                                                 | TUDE & IDDI                                                                                       | CATION                              | CLIDDLY                                                                                                    | TELEPHONE NUMBE                                | ER                                                                                                    |                                              |
|----------------------------------------------------------------------------------------------------|----------------------------------------------------------------------------------------------------|----------------------------------------------------------------------------------------------------|----------------------------------------------------------------------------------------------------|---------------------------------------------------------------------------------------------------|-------------------------------------|----------------------------------------------------------------------------------------------------|------------------------------------------------|----------------------------------------------------------------------------------------------------|----------------------------------------------|
|                                                                                                    |                                                                                                    |                                                                                                    | CENTRA                                                                                                 | L TURF & IRRI                                                                                     | GATION                              | SUPPLY                                                                                                    | ( )                                            |                                                                                                    |                                              |
| PROMOTION                                                                                                    |                                                                                                    | APPROVAL#                                                                                                    |                                                                                                    | REQUESTED AMOUNT                                                                                  |                                     | # PAYMENTS                                                                                                    | FAX NUMBER                                     |                                                                                                    |                                              |
| PPLICANT                                                                                                    | INFORMATION                                                                                                    | ☐ CONSUME                                                                                                    | R/PERSONAL/                                                                                            | HOUSEHOLD USE                                                                                     | Е 🔲 ви                              | JSINESS/COI                                                                                                    | MMERCIAL U                                     | JSE                                                                                                    |                                              |
| STNAME                                                                                                    |                                                                                                    | FIRST NAME                                                                                                    |                                                                                                    |                                                                                                   | MI                                  | DDLE NAME                                                                                                    |                                                |                                                                                                    | JR/SR                                        |
| RESENT STREET A                                                                                                    | DDRESS (NOT P.O. BOX)                                                                                                    |                                                                                                    | APT.#                                                                                                  | CITY                                                                                              |                                     |                                                                                                    | STATE                                          | ZIP CODE                                                                                                    | HOW LONG<br>YEARS                            |
| ANDLINE PHONE                                                                                                    | CELL PI                                                                                                    | HONE                                                                                                    | SOCIAL                                                                                                 | SECURITY#                                                                                         | BIRTH D                             | ATE                                                                                                    | OWN/BUYING MONTHLY HO                          |                                                                                                    |                                              |
| AILING ADDRESS I                                                                                                    | F DIFFERENT FROM ABOV                                                                                                    | √E                                                                                                    | APT.#                                                                                                  | CITY                                                                                              |                                     |                                                                                                    | STATE                                          | ZIP CODE                                                                                                    | _                                            |
| MAILADDRESS By                                                                                                    | providing, I agree that SI                                                                                                    | heffield may use this                                                                                                    | email address to co                                                                                    | orrespond with me rega                                                                            | arding my per                       | sonal account in                                                                                                | formation.                                     |                                                                                                    |                                              |
| MPLOYMENT INFO                                                                                                    | RMATION • SELF EMPLOY                                                                                                    | MENT                                                                                                    |                                                                                                    |                                                                                                   |                                     |                                                                                                    |                                                |                                                                                                    |                                              |
| URRENT EMPLOYE                                                                                                    | ER (IF SELF EMPLOYED, B                                                                                                    | USINESS NAME)                                                                                                    | TYPE                                                                                                   | OF BUSINESS                                                                                       |                                     | BUSINESS                                                                                                    | TELEPHONE NU                                   | MBER                                                                                                    | CHECK IF                                     |
| MPLOYER ADDRES                                                                                                    | SS                                                                                                    |                                                                                                    |                                                                                                    | HOW LONG?                                                                                         | YRS MOS.                            | GROSS M                                                                                                    | ONTHLY INCOME                                  | FROM ALL SOL                                                                                                    | JRCES*                                       |
|                                                                                                    | *Alir                                                                                                    | mony, child support or s                                                                                                    | separate maintenanc                                                                                    | e income need not be rev                                                                          | realed if you de                    | o not wish to have                                                                                              | it considered as a                             | a basis for repayi                                                                                                    | ng this obligation                           |
| ITY                                                                                                    |                                                                                                    | STATE ZIP                                                                                                    | CODE PO                                                                                                | SITION/TITLE                                                                                      |                                     |                                                                                                    |                                                |                                                                                                    |                                              |
|                                                                                                    | O BE IN BUSINESS NAME                                                                                                    |                                                                                                    |                                                                                                    |                                                                                                   |                                     |                                                                                                    |                                                |                                                                                                    |                                              |
|                                                                                                    |                                                                                                    |                                                                                                    |                                                                                                    |                                                                                                   |                                     |                                                                                                    |                                                |                                                                                                    |                                              |
|                                                                                                    |                                                                                                    |                                                                                                    |                                                                                                    |                                                                                                   |                                     |                                                                                                    |                                                |                                                                                                    |                                              |
| IAME OF NEAREST                                                                                                    | RELATIVE NOT LIVING WI                                                                                                    | TH YOU                                                                                                    |                                                                                                    |                                                                                                   |                                     | TELEPHON                                                                                                    | E NUMBER                                       |                                                                                                    | □ CHECK IE                                   |
| IAME OF NEAREST                                                                                                    | RELATIVE NOT LIVING WI                                                                                                    | ТН ҮОИ                                                                                                    |                                                                                                    |                                                                                                   |                                     | TELEPHON                                                                                                    | E NUMBER                                       |                                                                                                    | ☐ CHECK IF                                   |
| 1000 100 100 100 100 100 100 100 100 10                                                                                                    | RELATIVE NOT LIVING WI                                                                                                    |                                                                                                    | CODE                                                                                                   |                                                                                                   |                                     | TELEPHON                                                                                                    | E NUMBER                                       |                                                                                                    | □ СНЕСК ІБ                                   |
| IAME OF NEAREST                                                                                                    |                                                                                                    |                                                                                                    | CODE                                                                                                   |                                                                                                   |                                     | TELEPHON                                                                                                    | E NUMBER                                       |                                                                                                    | ☐ CHECK IF                                   |
| ITY                                                                                                    |                                                                                                    |                                                                                                    | CODE                                                                                                   |                                                                                                   |                                     | TELEPHON                                                                                                    | E NUMBER                                       |                                                                                                    | ☐ CHECK IF                                   |
| ITY<br>ANK INFORMATION                                                                                                    |                                                                                                    |                                                                                                    | CODE                                                                                                   |                                                                                                   |                                     | TELEPHON                                                                                                    | E NUMBER                                       |                                                                                                    | ☐ CHECK IF                                   |
| ANK NAME                                                                                                    |                                                                                                    |                                                                                                    | CODE                                                                                                   | MODEL                                                                                             |                                     | TELEPHON<br>VIN/SERIA                                                                                           |                                                | PRICE:                                                                                                    | ☐ CHECK IF                                   |
| TY ANK INFORMATION ANK NAME                                                                                                    | N                                                                                                    | STATE ZIP                                                                                                    |                                                                                                    |                                                                                                   | ;                                   |                                                                                                    |                                                | PRICE:                                                                                                    | ☐ CHECK IF                                   |
| ANK NAME  MAN                                                                                                    | N                                                                                                    | STATE ZIP                                                                                                    |                                                                                                    |                                                                                                   | :                                   |                                                                                                    |                                                | PRICE:<br>\$                                                                                                    | □ CHECK IF                                   |
| ANK NAME  MAN                                                                                                    | N                                                                                                    | STATE ZIP                                                                                                    |                                                                                                    |                                                                                                   | ;                                   |                                                                                                    |                                                | PRICE: 5 5 5 5 6 5 6 7 7 7 7 7 7 7 7 7 7 7 7 7 7 7 7 7 7 7 7 7 7 7 7 7 7 7 7 7 7 7 7 7 7 7 7 7 7 7 7 7 7 7 7 7 7 7 7 7 7 7 7 7 7 7 7 7 7 7 7 7 | □ CHECK IF                                   |
| ANK NAME  NO ITY  ANK NAME                                                                                                    | N  IUFACTURER:  IES AND OTHER CHARGES/FEES (LIST)  O DEALER:                                                                                                    | STATE ZIP                                                                                                    | MAKE:                                                                                                  |                                                                                                   |                                     |                                                                                                    | #:                                             | \$<br>\$<br>\$                                                                                                    |                                              |
| ANK NAME  MAN                                                                                                    | N<br>IUFACTURER:<br>IES AND OTHER CHARGES/FEES (LIST)                                                                                                    | STATE ZIP  YEAR:  REPARE YOUR CUSTOME                                                                                                    | MAKE:                                                                                                  |                                                                                                   | ТО                                  | VIN/SERIAI                                                                                                    | #:                                             | \$<br>\$<br>\$                                                                                                    |                                              |
| ANK NAME  NO ITY  ANK NAME                                                                                                    | N  IUFACTURER:  IES AND OTHER CHARGES/FEES (LIST)  O DEALER: RMATION WILL BE USED TO PI                                                                                                    | STATE ZIP  YEAR:  REPARE YOUR CUSTOME                                                                                                    | MAKE:                                                                                                  |                                                                                                   | TO                                  | VIN/SERIAI<br>DTAL (LINES 1-3)                                                                                  | #;                                             | \$\$\$                                                                                                    |                                              |
| ANK NAME  MAN INFORMATION  MAN INFORMATION  1                                                                                                    | N  IUFACTURER:  IES AND OTHER CHARGES/FEES (LIST)  O DEALER: RMATION WILL BE USED TO PI                                                                                                    | YEAR:  YEAR:  REPARE YOUR CUSTOME N WILL DELAY FUNDING.                                                                                               | MAKE:                                                                                                  | MODEL                                                                                             | TO<br>LES                           | VIN/SERIA<br>TAL (UNES 1-3).<br>S CASH DOWN PAYM                                                                | #:<br>ENT                                      | \$                                                                                                    |                                              |
| ANK NAME  MAN INFORMATION  MAN INFORMATION  MAN INFORMATION  MAN INFORMATION  A ACCESSOR  NOTICE TO THIS INFO CONTRACT  *If equipy  MPORTANT INFORMATION  rerify, and record                                                                                                    | IUFACTURER:  IES AND OTHER CHARGES/FEES (LIST) O DEALER: RMATION WILL BE USED TO PI T. INCORRECT INFORMATION ment being traded in is fin.  FORMATION ABOUT d information that iden                                                   | YEAR:  REPARE YOUR CUSTOME IN WILL DELAY FUNDING.  anced through Sheffin ACCOUNT OPE! It if it is each persor                                         | MAKE:  R'S  eld, call us for pay-  NING PROCED  n who asks to op                                       | off and instructions.  URES: Federal law pen an account.                                          | TO<br>LES<br>REC<br>requires al     | VIN/SERIA<br>FTAL (LINES 1-3)<br>S CASH DOWN PAYM<br>IS TRADE IN*<br>QUESTED AMOUNT<br>Il financial inst        | #:                                             | \$                                                                                                    | pening, to ob                                |
| ANK NAME  ANK NAME  MAN  ANK NAME  MAN  A ACCESSOR  NOTICE THIS INFO CONTRAC  *If equipr  MPORTANT INI erify, and record erify, and record VHAT THIS ME. Ve may also asl                                                                                                    | IUFACTURER:  IES AND OTHER CHARGES/FEES (LUST)  O DEALER:  IRMATION WILL BE USED TO PI  INCORRECT INFORMATION  ment being traded in is fin.  FORMATION ABOUT  d information that ider  ANS TO YOU: When is  k to see your driver's I | YEAR:  YEAR:  REPARE YOUR CUSTOME N WILL DELAY FUNDING.  anced through Sheffic  ACCOUNT OPEI Itifies each persor You apply for cred                   | MAKE:  R'S  eld, call us for pay-  NING PROCED  n who asks to op  dift. we will ask vi                 | off and instructions.  URES: Federal law ben an account. our name, address.                       | TO LES REGUERS All date of bir      | VIN/SERIAL  STAL (UNES 1-3). S CASH DOWN PAYM STRADE IN* QUESTED AMOUNT  Il financial inst                      | #:                                             | ssssss to account op                                                                                                    | pening, to ob                                |
| ANK NAME  MAN NAME  MAN NOTICET THIS INFO CONTRACT  *If equip  MPORTANT INI rerify, and record WHAT THIS ME. Ve may also aslopen an account                                                                                                    | IUFACTURER:  IES AND OTHER CHARGES/FEES (LUST)  O DEALER:  IRMATION WILL BE USED TO PI  INCORRECT INFORMATION  ment being traded in is fin.  FORMATION ABOUT  d information that ider  ANS TO YOU: When is  k to see your driver's I | YEAR:  REPARE YOUR CUSTOME IN WILL DELAY FUNDING.  anced through Sheffin it is each persor you apply for creditions or other id                       | MAKE:  eld, call us for pay-  NING PROCED  n who asks to op  entifying docum                           | off and instructions.  URES: Federal law pen an account. our name, address, ents. Failure to pro  | TO LES REC requires al date of bir  | VIN/SERIAL  STAL (LINES 1-3)  S CASH DOWN PAYM SIS TRADE IN* QUESTED AMOUNT  Il financial inst th, and other in | #:                                             | ssssss to account op                                                                                                    | pening, to ob                                |
| ANK NAME  ANK NAME  MAN  MAN  MAN  MAN  MAN  MAN  ACCESSOR  NOTICE TO  THIS INFO  CONTRAC  *If equip  WPORTANT INI erify, and recover  WHAT THIS ME  We may also asl pen an account  DEALER USE C                                                                                                    | IUFACTURER:  IES AND OTHER CHARGES/FEES (LUST)  O DEALER:  IRMATION WILL BE USED TO PI T. INCORRECT INFORMATION  ment being traded in is fin.  FORMATION ABOUT d information that ider  ANS TO YOU: When is to see your driver's i   | YEAR:  YEAR:  REPARE YOUR CUSTOME N WILL DELAY FUNDING.  anced through Sheffir ACCOUNT OPEI ntifies each persor you apply for cred icense or other id | MAKE:  R'S  eld, call us for pay-  NING PROCED  n who asks to op  dit, we will ask ye  entifying docum | off and instructions.  URES: Federal law pen an account. our name, address, lents. Failure to pro | requires al date of birvide the red | VIN/SERIAL  STAL (LINES 1-3) S CASH DOWN PAYM STRADE IN* QUESTED AMOUNT  Il financial inst th, and other i      | #: itutions, prior nformation thation may resu | sssss to account op at will allow upt in denial of                                                                                             | pening, to observe to identify fyour request |
| ANK NAME  MANK NAME  MANK NAME  MANUAL INCOMPANION  ACCESSOR  NOTICE TO THIS INFO CONTRACT  If equipr  MPORTANT INIV.  METHOR AND A SINGLE TO THE SINGLE TO THE SINGLE TO | IUFACTURER:  IES AND OTHER CHARGES/FEES (LIST) O DEALER: RMATION WILL BE USED TO PI T. INCORRECT INFORMATION ment being traded in is fin. FORMATION ABOUT d information that ider ANS TO YOU: When a to see your driver's i          | YEAR:  YEAR:  REPARE YOUR CUSTOME N WILL DELAY FUNDING.  anced through Sheffir ACCOUNT OPEI ntifies each persor you apply for cred icense or other id | MAKE:  R'S  eld, call us for pay-  NING PROCED  n who asks to op  dit, we will ask ye  entifying docum | off and instructions.  URES: Federal law pen an account. our name, address, lents. Failure to pro | requires al date of birvide the red | VIN/SERIAL  STAL (LINES 1-3)  S CASH DOWN PAYM SIS TRADE IN* QUESTED AMOUNT  Il financial inst th, and other in | #: itutions, prior nformation thation may resu | sssss to account op at will allow upt in denial of                                                                                             | pening, to ob                                |

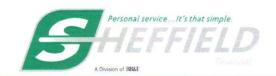

# P.O. Box 1704, Clemmons, NC 27012 TELEPHONE: 1-800-438-8892 FACSIMILE: 1-800-438-8894 sheffieldfinancial.com

| BUSINESS TELEPHONE NUMBER  BUSINESS TELEPHONE NUMBER  CHECK IF CE  BUSINESS TELEPHONE NUMBER  CHECK IF CE  HOWLONG? YRS MOS.  GROSS MONTHLY INCOME FROM ALL SOURCES' be revealed if you do not wish to have it considered as a basis for repaying this obligation of the extent of any credit set by the creditor and each applicant may apply for a separate account. After credit roval, each applicant shall have the right to use this account to the extent of any credit set by the creditor and each applicant may be liable for all amounts of credit extender this account to each joint applicant may be liable for all amounts of credit extenders the creditor and each applicant may be liable for all amounts of credit extenders the credit account to each joint applicant.  WYORK RESIDENTS APPLYING FOR SHEFFIELD CARD: New York residents may contact the York State Department of Financial Services at 877-226-5697 to obtain a comparative ing of credit card rates, fees, and grace periods.  Dresidents: No bid loredit worthy customers, and that credit reporting agencies maintagarate credit histories on each individual upon request. The Ohio Civil Rights Commission in Statutes \$ 766.70 adversely affects the interest of the creditor unless the creditor to the time the credit is granted, is furnished a copy of the agreement, statement or de as actual knowledge of the adversely affects the interest of the creditor unless the creditor is incurrent of the creditor is incurrent to the time the credit is granted, is furnished a copy of the agreement, statement or de as actual knowledge of the adversely affects the interest of the creditor unless the creditor is incurrent or the unless of an open-end credit plan.  Married Wisconsin Residents: The credit being applied for, if granted, will be incurrent interest of my marriage or family. I understand the creditor may be required by law to give the this transaction to my spouse.                                                                                                    |
|----------------------------------------------------------------------------------------------------|
| BUSINESS TELEPHONE NUMBER  GROSS MONTHLY INCOME FROM ALL SOURCES: be revealed if you do not wish to have it considered as a basis for repaying this obligation to the extent of any credit set by the creditor and each applicant may apply for a separate account. After credit roval, each applicant shall have the right to use this account to the extent of any credit set by the creditor and each applicant may be liable for all amounts of credit extender this account to each joint applicant.  VYORK RESIDENTS APPLYING FOR SHEFFIELD CARD: New York residents may contact the York State Department of Financial Services at 877-226-5697 to obtain a comparative ng of credit card rates, fees, and grace periods.  DRESIDENTS: The Ohio laws against discrimination require that all creditors make creditly available to all credit worthy customers, and that credit reporting agencies maintagrate credit histories on each individual upon request. The Ohio Civil Rights Commission in Statutes \$ 766.50 adversely affects the interest of the creditor unless the creditor to the time the credit is granted, is furnished a copy of the agreement, statement or de as actual knowledge of the adverse provision when the obligation to the creditor is incurated in the credities and open-end credit plan.  Married Wisconsin Residents: The credit being applied for, if granted, will be incurrent interest of my marriage or family. I understand the creditor may be required by law to give the agreement of the creditor by law to give the service of the creditor by law to give the service of the creditor by law to give the creditor of the creditor by law to give the agreement of the creditor by law to give the creditor by law to give the creditor by law to give the creditor by law to give the creditor by law to give the creditor by law to give the creditor by law to give the creditor by law to give the creditor by law to give the creditor by law to give the creditor by law to give the creditor by law to give the creditor by law to give the creditor by law to giv |
| BUSINESS TELEPHONE NUMBER  GROSS MONTHLY INCOME FROM ALL SOURCES' be revealed if you do not wish to have it considered as a basis for repaying this obligation the revealed if you do not wish to have it considered as a basis for repaying this obligation the revealed if you do not wish to have it considered as a basis for repaying this obligation that it is a second to the extent of any credit set by the creditor and each applicant may apply for a separate account. After credit set by the creditor and each applicant may be liable for all amounts of credit extended this account to each joint applicant.  YORK RESIDENTS APPLYING FOR SHEFFIELD CARD: New York residents may contact the York State Department of Financial Services at 877-226-5697 to obtain a comparative ing of credit card rates, fees, and grace periods.  ORESIDENTS: The Ohio laws against discrimination require that all creditors make credially available to all credit worthy customers, and that credit reporting agencies maintain area credit histories on each individual upon request. The Ohio Civil Rights Commission in Statutes § 766.70 adversely affects the interest of the creditor unless the creditor to the time the credit is granted, is furnished a copy of the agreement, statement or decay as actual knowledge of the adverse provision when the obligation to the creditor is incurrent to the time the credit is granted, is furnished a copy of the agreement, statement or decay as actual knowledge of the adverse provision when the obligation to the creditor is incurrent of the provision of the use of an open-end credit plan.  Married Wisconsin Residents: The credit being applied for, if granted, will be incurrent interest of my marriage or family. I understand the creditor may be required by law to give the provision of my marriage or family. I understand the creditor may be required by law to give the second of the creditor in the creditor may be required by law to give the adverse provision when the obligation to the creditor is incurrent.                    |
| HOW LONG? YRS MOS. GROSS MONTHLY INCOME FROM ALL SOURCES' be revealed if you do not wish to have it considered as a basis for repaying this obligation the revealed if you do not wish to have it considered as a basis for repaying this obligation in the extent of any credit set by the creditor and each applicant may apply for a separate account. After credit roval, each applicant shall have the right to use this account to the extent of any credit set by the creditor and each applicant may be liable for all amounts of credit extended or this account to each joint applicant.  Y YORK RESIDENTS APPLYING FOR SHEFFIELD CARD: New York residents may contact the York State Department of Financial Services at 877-226-5697 to obtain a comparative ng of credit card rates, fees, and grace periods.  Dresidents: The Ohio laws against discrimination require that all creditors make credially available to all credit worthy customers, and that credit reporting agencies maintagrate credit histories on each individual upon request. The Ohio Civil Rights Commission in the credit statement under Wisconsin Statutes § 766.59 or a court decree under consin Statutes § 766.59 or a court decree under consin Statutes § 766.70 adversely affects the interest of the creditor unless the creditor to the time the credit is granted, is furnished a copy of the agreement, statement or de as actual knowledge of the adverse provision when the obligation to the creditor is incurrent of the use of an open-end credit plan.  Married Wisconsin Residents: The credit being applied for, if granted, will be incurrent interest of my marriage or family. I understand the creditor may be required by law to give the sequence of the credit of the creditor being applied for, if granted, will be incurrent interest of my marriage or family. I understand the creditor may be required by law to give the sequence of the credit of the creditor may be required by law to give the agreement and the creditor may be required by law to give the agreement and the creditor may be     |
| HOW LONG? YRS MOS. GROSS MONTHLY INCOME FROM ALL SOURCES' be revealed if you do not wish to have it considered as a basis for repaying this obligation the revealed if you do not wish to have it considered as a basis for repaying this obligation in the extent of any credit set by the creditor and each applicant may apply for a separate account. After credit roval, each applicant shall have the right to use this account to the extent of any credit set by the creditor and each applicant may be liable for all amounts of credit extended or this account to each joint applicant.  Y YORK RESIDENTS APPLYING FOR SHEFFIELD CARD: New York residents may contact the York State Department of Financial Services at 877-226-5697 to obtain a comparative ng of credit card rates, fees, and grace periods.  Dresidents: The Ohio laws against discrimination require that all creditors make credially available to all credit worthy customers, and that credit reporting agencies maintagrate credit histories on each individual upon request. The Ohio Civil Rights Commission in the credit statement under Wisconsin Statutes § 766.59 or a court decree under consin Statutes § 766.59 or a court decree under consin Statutes § 766.70 adversely affects the interest of the creditor unless the creditor to the time the credit is granted, is furnished a copy of the agreement, statement or de as actual knowledge of the adverse provision when the obligation to the creditor is incurrent of the use of an open-end credit plan.  Married Wisconsin Residents: The credit being applied for, if granted, will be incurrent interest of my marriage or family. I understand the creditor may be required by law to give the sequence of the credit of the creditor being applied for, if granted, will be incurrent interest of my marriage or family. I understand the creditor may be required by law to give the sequence of the credit of the creditor may be required by law to give the agreement and the creditor may be required by law to give the agreement and the creditor may be     |
| trity interest in the property you purchase with the Sheffield account.  IFORNIA RESIDENTS: A married applicant may apply for a separate account. After credit roval, each applicant shall have the right to use this account to the extent of any credit set by the creditor and each applicant may be liable for all amounts of credit extender this account to each joint applicant may be liable for all amounts of credit extender this account to each joint applicant may be liable for all amounts of credit extender this account to each joint applicant may be liable for all amounts of credit extender this account of the extent of any credit state Department of Financial Services at 877-226-5697 to obtain a comparative ng of credit card rates, fees, and grace periods.  DRESIDENTS: The Ohio laws against discrimination require that all creditors make creditly available to all credit worthy customers, and that credit reporting agencies maintain arate credit histories on each individual upon request. The Ohio Civil Rights Commission in the credit worth is law.  Consin Residents: Notice to Married Applicants. No provision of any marital property element, unilateral statement under Wisconsin Statutes § 766.59 or a court decree undit consin Statutes § 766.70 adversely affects the interest of the creditor unless the creditor to the time the credit is granted, is furnished a copy of the agreement, statement or de as actual knowledge of the adverse provision when the obligation to the creditor is incurrent of the use of an open-end credit plan.  Married Wisconsin Residents: The credit being applied for, if granted, will be incurrent interest of my marriage or family. I understand the creditor may be required by law to give the adverse provision when the creditor may be required by law to give the service of the creditor because of the creditor being applied for, if granted, will be incurrent to the creditor may be required by law to give the creditor of the creditor because the creditor of the creditor because of the creditor of the   |
| IFORNIA RESIDENTS: A married applicant may apply for a separate account. After cred roval, each applicant shall have the right to use this account to the extent of any cred t set by the creditor and each applicant may be liable for all amounts of credit extender this account to each joint applicant.  York RESIDENTS APPLYING FOR SHEFFIELD CARD: New York residents may contact the York State Department of Financial Services at 877-226-5697 to obtain a comparative ing of credit card rates, fees, and grace periods.  Describents: The Ohio laws against discrimination require that all creditors make creditally available to all credit worthy customers, and that credit reporting agencies maintain arate credit histories on each individual upon request. The Ohio Civil Rights Commission in the credit statement under Wisconsin Statutes § 766.59 or a court decree under consin Statutes § 766.50 adversely affects the interest of the creditor unless the creditor to the time the credit is granted, is furnished a copy of the agreement, statement or de as actual knowledge of the adverse provision when the obligation to the creditor is incumotice requirement under this paragraph does not apply to renewals, extensions or infications or the use of an open-end credit plan.  Married Wisconsin Residents: The credit being applied for, if granted, will be incurrinterest of my marriage or family. I understand the creditor may be required by law to give the second of the creditor of the creditor by law to give the creditor of the creditor by law to give the creditor of the creditor by law to give the creditor of the creditor by law to give the creditor of the creditor by law to give the creditor of the creditor by law to give the creditor of the creditor of the creditor by law to give the creditor of the creditor by law to give the creditor of the creditor of the creditor of the creditor of the creditor of the creditor of the creditor of the creditor of the creditor of the creditor of the creditor of the creditor of the creditor of the credi  |
| IFORNIA RESIDENTS: A married applicant may apply for a separate account. After cred roval, each applicant shall have the right to use this account to the extent of any cred t set by the creditor and each applicant may be liable for all amounts of credit extender this account to each joint applicant.  York RESIDENTS APPLYING FOR SHEFFIELD CARD: New York residents may contact the York State Department of Financial Services at 877-226-5697 to obtain a comparative ing of credit card rates, fees, and grace periods.  Dresidents: The Ohio laws against discrimination require that all creditors make creditally available to all credit worthy customers, and that credit reporting agencies maintagrate credit histories on each individual upon request. The Ohio Civil Rights Commission in the credit reporting agencies maintagrate credit histories on each individual upon request. The Ohio Civil Rights Commission in Statutes & 766.70 adversely affects the interest of the creditor unless the creditor to the time the credit is granted, is furnished a copy of the agreement, statement or de as actual knowledge of the adverse provision when the obligation to the creditor is incumotice requirement under this paragraph does not apply to renewals, extensions or infications or the use of an open-end credit plan.  Married Wisconsin Residents: The credit being applied for, if granted, will be incurrinterest of my marriage or family. I understand the creditor may be required by law to gi                                                                                                    |
| IFORNIA RESIDENTS: A married applicant may apply for a separate account. After cred roval, each applicant shall have the right to use this account to the extent of any cred t set by the creditor and each applicant may be liable for all amounts of credit extender this account to each joint applicant.  York RESIDENTS APPLYING FOR SHEFFIELD CARD: New York residents may contact the York State Department of Financial Services at 877-226-5697 to obtain a comparative ing of credit card rates, fees, and grace periods.  Dresidents: The Ohio laws against discrimination require that all creditors make creditally available to all credit worthy customers, and that credit reporting agencies maintagrate credit histories on each individual upon request. The Ohio Civil Rights Commission in the credit reporting agencies maintagrate credit histories on each individual upon request. The Ohio Civil Rights Commission in Statutes & 766.70 adversely affects the interest of the creditor unless the creditor to the time the credit is granted, is furnished a copy of the agreement, statement or de as actual knowledge of the adverse provision when the obligation to the creditor is incumotice requirement under this paragraph does not apply to renewals, extensions or infications or the use of an open-end credit plan.  Married Wisconsin Residents: The credit being applied for, if granted, will be incurrinterest of my marriage or family. I understand the creditor may be required by law to gi                                                                                                    |
| roval, each applicant shall have the right to use this account to the extent of any cred to set by the creditor and each applicant may be liable for all amounts of credit extender this account to each joint applicant.  York RESIDENTS APPLYING FOR SHEFFIELD CARD: New York residents may contact the York State Department of Financial Services at 877-226-5697 to obtain a comparative ing of credit card rates, fees, and grace periods.  Description:  Description:  De  |
| York State Department of Financial Services at 877-226-5697 to obtain a comparativing of credit card rates, fees, and grace periods.  D RESIDENTS: The Ohio laws against discrimination require that all creditors make credally available to all credit worthy customers, and that credit reporting agencies mainta arate credit histories on each individual upon request. The Ohio Civil Rights Commission in the Comparation of the Civil Rights Commission of the Civil Rights Commission of the Comparation of the Comparation of the Co  |
| O RESIDENTS: The Ohio laws against discrimination require that all creditors make credally available to all credit worthy customers, and that credit reporting agencies maintagrate credit histories on each individual upon request. The Ohio Civil Rights Commission inisters compliance with this law.  Consin Residents: Notice to Married Applicants. No provision of any marital property general, unilateral statement under Wisconsin Statutes § 766.59 or a court decree undurents in the statutes § 766.70 adversely affects the interest of the creditor unless the creditor to the time the credit is granted, is furnished a copy of the agreement, statement or de as actual knowledge of the adverse provision when the obligation to the creditor is incumotice requirement under this paragraph does not apply to renewals, extensions or iffications or the use of an open-end credit plan.  Married Wisconsin Residents: The credit being applied for, if granted, will be incurrinterest of my marriage or family. I understand the creditor may be required by law to gi                                                                                                    |
| eement, unilateral statement under Wisconsin Statutes § 766.59 or a court decree undeconsin Statutes § 766.70 adversely affects the interest of the creditor unless the creditor to the time the credit is granted, is furnished a copy of the agreement, statement or deas actual knowledge of the adverse provision when the obligation to the creditor is incurrent or consider the control of the creditor of the creditor of the creditor is incurrent of the use of an open-end credit plan.  Married Wisconsin Residents: The credit being applied for, if granted, will be incurrent of my marriage or family. I understand the creditor may be required by law to gi                                                                                                    |
| ifications or the use of an open-end credit plan.  Married Wisconsin Residents: The credit being applied for, if granted, will be incurrent interest of my marriage or family. I understand the creditor may be required by law to gi                                                                                                    |
| ce of this transaction to my spouse.                                                                                                    |
| ITARY LENDING ACT (MLA) DISCLOSURE: Federal law provides important protections to o                                                                                                    |
| ed Forces and their dependents relating to extensions of consumer credit. In general, the of consumer credit to a member of the Armed Forces and his or her dependent may not seed an annual percentage rate of 36 percent. This rate must include, as applicable to lit transaction or account: The costs associated with credit insurance premiums; fees for illary products sold in connection with the credit transaction; any application fee char, er than certain application fees for specified credit transactions or accounts); and any ticipation fee charged (other than certain participation fees for a credit card account).                                                                                                    |
| eral law requires that you receive a clear description of your required payments. Please<br>ew the disclosures and your credit agreement carefully to understand your payment<br>gations.                                                                                                    |
| disclosure may also be obtained by calling toll-free 1-866-482-7103.                                                                                                    |
| DATE                                                                                                    |
| DATE                                                                                                    |
|                                                                                                    |
|                                                                                                    |
| This                                                                                                    |

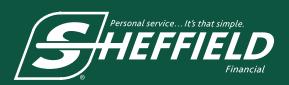

## **Finance Instructions**

### **Submit Application**

- Go to SheffieldFinancial.com, click on Dealer section, then access dealer login and enter your username and password. (Must be registered as a dealer and have completed all three dealer registration steps to login.) Click on "Login."
- 2. Click "New Application."
- 3. Complete online application and click "Submit."
- 4. After 30 seconds, refresh the website and select the "Status Application" page. If a red ⋈ is in the Process box, the application has been denied. All other indicators will result in a phone call from a loan processor usually within 15 minutes during normal business hours (Monday-Saturday, 8 a.m. 10:30 p.m. ET and Sunday, 1 8 p.m. ET).

#### **Check Loan Status and Print Contract**

- 1. Enter your user name and password (must be registered as a dealer), then click "Login." On the Application Status page, you can view limited previous application activity.
- 2. If the credit application has been **Approved**, you will see a **Green ✓** mark in the **Process** box.
- 3. To **Print** the contract, click on the **Green ✓** mark which will take you to the **Complete Application** page. On this page, complete the model and serial number information. Then click "**Next**."
- 4. On the View Agreement page, Print the completed loan contract by clicking the "Print" icon.

### **Funding**

- 1. Upon approval, Sheffield generates and sends a loan document via fax OR email or uploads it into Dealer Suite. Dealer and customer both sign the bottom.
- 2. Fax documents to **800-438-8894** for funding:
  - Entire Contract signed by dealer and customer
  - Copy of sales receipt (receipt and contract should match exactly and include any down payment or trade-in, less any fees charged by Sheffield directly to customer)
  - For ATVs, UTVs, snowmobiles, motorcycles, personal water craft, trailers and other titled equipment, include a signed copy of the title application or a copy of the front and back of the MSO, or other legal documents with "Sheffield Financial, a division of Truist Bank" shown as the first lienholder. It is the dealers' responsibility to ensure all lienholder documentation is properly completed. Appropriate documentation for lien execution of collateral is based on state titling requirements. \*\*\*All title/registration/MSO documentation must be listed in the debtor's name.\*\*\*
  - Send copies of ancillary/service contracts (extended warranty, GAP, etc.)
  - Send a copy of one form of Government issued identification for each debtor on the transaction
- 3. You will be funded within 24 hours of receipt of required loan documentation.